## Sections 3.1, 3.2, 3.3

#### Timothy Hanson

#### Department of Statistics, University of South Carolina

Stat 770: Categorical Data Analysis

The sample odds ratio  $\hat{\theta} = n_{11}n_{22}/n_{12}n_{21}$  can be zero, undefined, or  $\infty$  if one or more of  $\{n_{11}, n_{22}, n_{12}, n_{21}\}$  are zero.

An alternative is to add  $1/2$  observation to each cell  $\widetilde{\theta} = (n_{11} + 0.5)(n_{22} + 0.5)/(n_{12} + 0.5)(n_{21} + 0.5)$ . This also corresponds to a particular Bayesian estimate.

Both  $\hat{\theta}$  and  $\tilde{\theta}$  have skewed sampling distributions with small  $n=n_{++}.$  The sampling distribution of log  $\hat{\theta}$  is relatively symmetric and therefore more amenable to a Gaussian approximation. An approximate  $(1 - \alpha) \times 100\%$  CI for log  $\theta$  is given by

$$
\log \hat{\theta} \pm z_{\frac{\alpha}{2}} \sqrt{\frac{1}{n_{11}} + \frac{1}{n_{12}} + \frac{1}{n_{21}} + \frac{1}{n_{22}}}.
$$

A CI for  $\theta$  is obtained by exponentiating the interval endpoints.

### Alternative CIs

- When  $\hat{\theta} = 0$  this doesn't work (log  $0 = -\infty$ ).
- Can use  $n_{ii} + 0.5$  in place of  $n_{ii}$  in MLE estimate and standard error yielding

$$
\log\tilde\theta\pm z_{\frac{\alpha}2}\sqrt{\frac1{n_{11}+0.5}+\frac1{n_{12}+0.5}+\frac1{n_{21}+0.5}+\frac1{n_{22}+0.5}}.
$$

**•** Exact approach involves testing  $H_0: \theta = t$  for various values of t subject to rows or columns fixed and simulating a p-value. Those values of  $t$  that give p-values greater than 0.05 define the 95% CI. This is related to Fisher's exact test, sketched out in Sections 3.5 and 16.6.4.

The following  $2 \times 2$  contingency table is from a report by the Physicians' Health Study Research Group on  $n = 22,071$ physicians that took either a placebo or aspirin every other day.

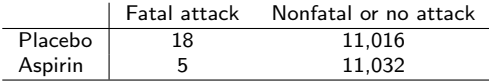

Here  $\hat{\theta} = \frac{18\times11032}{5\times11016} = 3.605$  and  $\log \hat{\theta} = \log 3.605 = 1.282$ , and  $\mathsf{se}\{\mathsf{log}(\hat{\theta})\} = \sqrt{\frac{1}{18} + \frac{1}{11016} + \frac{1}{5} + \frac{1}{11032}} = 0.506.$ A 95% CI for  $\theta$  is then exp $\{1.282 \pm 1.96 (0.506)\} =$  $(e^{1.282-1.96(0.506)}, e^{1.282+1.96(0.506)}) = (1.34, 9.72).$ 

### 3.1.3 Difference in proportions & relative risk

Assume (1) multinomial sampling or (2) product binomial sampling. The row totals  $n_{i+}$  are fixed (e.g. prospective study or clinical trial) Let  $\pi_1 = P(Y = 1 | X = 1)$  and  $\pi_2 = P(Y = 1 | X = 2).$ 

The sample proportion for each level of  $X$  is the MLE  $\hat{\pi}_1 = n_{11}/n_{1+}$ ,  $\hat{\pi}_2 = n_{21}/n_{2+}$ . Using either large sample results or the CLT we have

$$
\hat{\pi}_1 \stackrel{\bullet}{\sim} N\left(\pi_1, \frac{\pi_1(1-\pi_1)}{n_{1+}}\right) \perp \hat{\pi}_2 \stackrel{\bullet}{\sim} N\left(\pi_2, \frac{\pi_2(1-\pi_2)}{n_{2+}}\right).
$$

Since the difference of two independent normals is also normal, we have

$$
\hat{\pi}_1 - \hat{\pi}_2 \stackrel{\bullet}{\sim} N\left(\pi_1 - \pi_2, \frac{\pi_1(1-\pi_1)}{n_{1+}} + \frac{\pi_2(1-\pi_2)}{n_{2+}}\right)
$$

.

# se( $\hat{\pi}_1 - \hat{\pi}_2$ ) and CI

Plugging in MLEs for unknowns, we estimate the standard deviation of the difference in sample proportions by the standard error

$$
se(\hat{\pi}_1 - \hat{\pi}_2) = \sqrt{\frac{\hat{\pi}_1(1-\hat{\pi}_1)}{n_{1+}} + \frac{\hat{\pi}_2(1-\hat{\pi}_2)}{n_{2+}}}.
$$

A Wald CI for the unknown difference has endpoints

$$
\hat{\pi}_1-\hat{\pi}_2\pm z_{\frac{\alpha}{2}}\text{se}(\hat{\pi}_1-\hat{\pi}_2).
$$

For the aspirin and heart attack data,  $\hat{\pi}_1 = 18/(18 + 11016) = 0.00163$  and  $\hat{\pi}_2 = 5/(5 + 11032) = 00045.$ 

The estimated difference is  $\hat{\pi}_1 - \hat{\pi}_2 = 0.00163 - 00045 = 0.0012$ and se( $\hat{\pi}_1 - \hat{\pi}_2$ ) = 0.00043 so a 95% CI for  $\pi_1 - \pi_2$  is  $0.0012 \pm 1.96(0.00043) = (0.0003, 0.0020).$ 

### Relative risk

Like the odds ratio, the relative risk  $\pi_1/\pi_2 > 0$  and the sample relative risk  $r = \hat{\pi}_1/\hat{\pi}_2$  tends to have a skewed sampling distribution in small samples. Large sample normality implies

$$
\log r = \log \hat{\pi}_1 / \hat{\pi}_2 \stackrel{\bullet}{\sim} N(\log \pi_1 / \pi_2, \sigma^2(\log r)).
$$

where

$$
\sigma(\log r) = \sqrt{\frac{1-\pi_1}{\pi_1 n_{1+}} + \frac{1-\pi_2}{\pi_2 n_{2+}}}.
$$

Plugging in  $\hat{\pi}_i$  for  $\pi_i$  gives the standard error and CIs are obtained as usual for log  $\pi_1/\pi_2$ , then exponentiated to get the CI for  $\pi_1/\pi_2$ .

For the aspirin and heart attack data, the estimated relative risk is  $\hat{\pi}_1/\hat{\pi}_2 = 0.00163/0.00045 = 3.60$  and  $\frac{\pi}{16}$  $\log(\hat{\pi}_1/\hat{\pi}_2)$ } = 0.505, so a 95% CI for  $\pi_1/\pi_2$  is exp $\{ \log 3.60 \pm 1.96 (0.505) \} =$  $(e^{\log 3.60 - 1.96(0.505)}, e^{\log 3.60 + 1.96(0.505)}) = (1.34, 9.70).$ 

Car accident fatality records for children  $<$  18, Florida 2008.

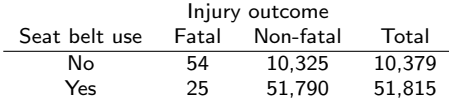

• 
$$
\hat{\theta} = 54(51790)/[10325(25)] = 10.83.
$$

• 
$$
se(log \hat{\theta}) = 0.242.
$$

- 95% CI for  $\hat{\theta}$  is (exp{log(10.83)  $1.96(0.242)$ ,  $\exp{\log(10.83) + 1.96(0.242)}$  = (6.74, 17.42).
- We reject that  $H_0$ :  $\theta = 1$  (at level  $\alpha = 0.05$ ). We reject that seatbelt use is not related to mortality.

## SAS code

- norow and nocol remove row and column percentages from the table (not shown); these are conditional probabilities.
- measures gives estimates and CIs for odds ratio and relative risk.
- riskdiff gives estimate and CI for  $\pi_1 \pi_2$ .
- **•** exact plus or or riskdiff gives exact p-values for hypothesis tests of no difference and/or CIs.

```
data table;
input use$ outcome$ count @@;
datalines;
no fatal 54 no nonfatal 10325
yes fatal 25 yes nonfatal 51790
;
proc freq data=table order=data; weight count;
tables use*outcome / measures riskdiff norow nocol;
* exact or riskdiff; * exact test for H0: pi1=pi2 takes forever...;
run;
```
### SAS output: inference for  $\pi_1 - \pi_2$ ,  $\pi_1/\pi_2$ , and  $\theta$

#### Statistics for Table of use by outcome

#### Column 1 Risk Estimates

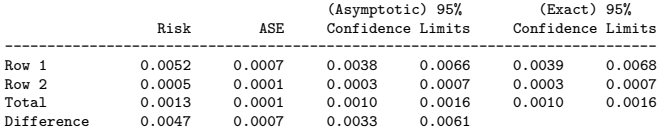

Difference is (Row 1 - Row 2)

#### Column 2 Risk Estimates

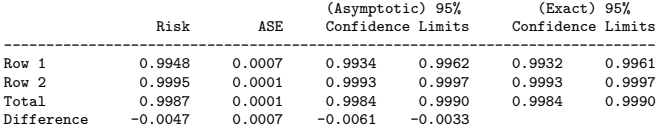

#### Difference is (Row 1 - Row 2)

#### Estimates of the Relative Risk (Row1/Row2)

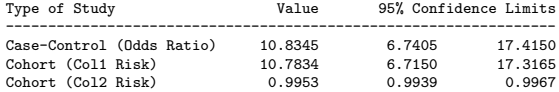

Note that  $(54/10379)/(25/51815) = 10.78$  and  $(10325/10379)/(51790/51815) = 0.995.$ 

Col1 risk is relative risk of dying and Col2 risk is relative risk of living.

We can test all of  $H_0$ :  $\theta = 1$ ,  $H_0$ :  $\pi_1/\pi_2 = 1$ , and  $H_0$ :  $\pi_1 - \pi_2 = 0$ . All of these null hypotheses are equivalent to  $H_0$ :  $\pi_1 = \pi_2$ , i.e. living is independent of wearing a seat belt.

A final method for testing independence is coming up in Section 3.2 that generalizes to larger  $1 \times J$  tables.

- It's probably worth reading or at least skimming 3.1.5, 3.1.6, 3.1.7 (pp. 72-75).
- Idea is straightforward (see Fig. 3.1) & wildly useful.
- Delta method is how we obtain the standard errors for log  $\hat{\theta}$  and  $log(\hat{\pi}_1/\hat{\pi}_2)$  on previous slides.

Assume one mult $(n, \pi)$  distribution for the whole table. Let  $\pi_{ii} = P(X = i, Y = i)$ ; we must have  $\pi_{++} = 1$ .

If the table is 2  $\times$  2, we can just look at  $H_0$  :  $\theta = 1$ .

In general, independence holds if  $H_0$  :  $\pi_{ij}=\pi_{i+}\pi_{+j}$ , or equivalently,  $\mu_{ij} = n\pi_{i+}\pi_{+j}$ .

That is, independence implies a constraint; the parameters  $\pi_{1+}, \ldots, \pi_{l+}$  and  $\pi_{+1}, \ldots, \pi_{+l}$  define all probabilities in the  $l \times J$ table under the constraint.

#### Pearson's statistic is

$$
X^{2} = \sum_{i=1}^{I} \sum_{j=1}^{J} \frac{(n_{ij} - \hat{\mu}_{ij})^{2}}{\hat{\mu}_{ij}},
$$

where  $\hat{\mu}_{ii} = n(n_{i+}/n)(n_{+}/n)$ , the MLE under  $H_0$ .

There are  $I - 1$  free  $\{\pi_{i+}\}\$  and  $J - 1$  free  $\{\pi_{+i}\}\$ . Then  $|J-1-[(I-1)+(J-1)] = (I-1)(J-1).$ When  $H_0$  is true,  $X^2 \sim \chi^2_{(l-1)(J-1)}$ .

This is an example of the approach in 1.5.5.

## Likelihood ratio statistic

The LRT statistic boils down to

$$
G^{2} = 2\sum_{i=1}^{I}\sum_{j=1}^{J} n_{ij}\log(n_{ij}/\hat{\mu}_{ij}),
$$

and is also  $G^2 \overset{\bullet}{\sim} \chi^2_{(I-1)(J-1)}$  when  $H_0$  is true.

$$
\bullet \ X^2 - G^2 \xrightarrow{p} 0.
$$

- The approximation is better for  $X^2$  than  $G^2$  in smaller samples.
- The approximation can be okay when some  $\hat{\mu}_{ij} = n_{i+1}/n$ are as small as 1, but most are at least 5.
- When in doubt, use small sample methods.
- Everything holds for product multinomial sampling too (fixed marginals for one variable)!

### SAS code: tests for independence, seat-belt data

- chisq gives  $X^2$  and  $G^2$  tests for independence (coming up in these slides).
- expected gives expected cell counts under independence.
- **e** exact plus chisq gives exact p-values for testing independence using  $X^2$  and  $G^2$ .

```
proc freq data=table order=data; weight count;
 tables use*outcome / chisq norow nocol expected;
 exact chisq;
run;
```
#### SAS output: table and asymptotic tests for independence

The FREQ Procedure

Table of use by outcome

use outcome

Frequency| Expected | Percent *|fatal* | nonfatal | Total ---------+--------+--------+ no | 54 | 10325 | 10379 | 13.184 | 10366 | | 0.09 | 16.60 | 16.69 ---------+--------+--------+ yes | 25 | 51790 | 51815 | 65.816 | 51749 | | 0.04 | 83.27 | 83.31 ---------+--------+--------+ Total 79 62115 62194 0.13 99.87 100.00

#### Statistics for Table of use by outcome

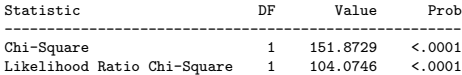

### SAS output: exact tests for independence

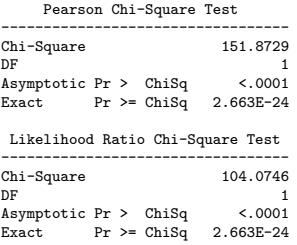

These test the null  $H_0$  that wearing a seat belt is independent of living. What do we conclude?

Obtaining p-values for exact tests are discussed in detail in Section 16.5.

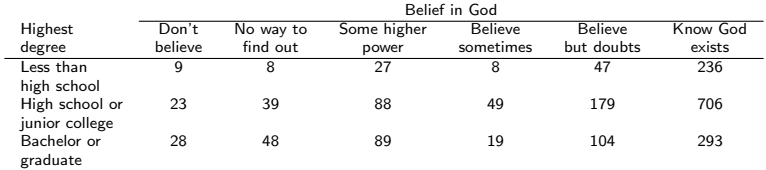

General Social Survey data cross-classifies opinion on whether God exists by highest education degree obtained.

#### SAS code, belief in God data

```
data table;
input degree$ belief$ count @@;
datalines;
1 1 9 1 2 8 1 3 27 1 4 8 1 5 47 1 6 236
2 1 23 2 2 39 2 3 88 2 4 49 2 5 179 2 6 706
3 1 28 3 2 48 3 3 89 3 4 19 3 5 104 3 6 293
;
proc format; value $dc
'1' = 'less than high school'
 '2' = 'high school or junior college'
 '3' = 'bachelors or graduate';
value $bc
'1' = 'dont believe'
'2' = 'no way to find out'
 '3' = 'some higher power'
'4' = 'believe sometimes'
 '5' = 'believe but doubts'
 '6' = 'know God exists':
run;
proc freq data=table order=data; weight count;
format degree $dc. belief $bc.;
tables degree*belief / chisq expected norow nocol;
run;
```
#### Annotated output from proc freq

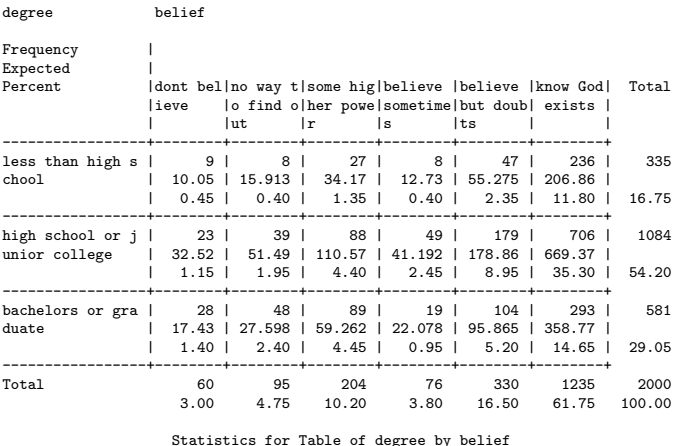

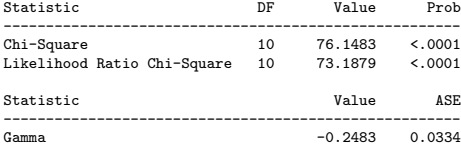

Rejecting  $H_0$  :  $\pi_{ii} = \pi_{i+}\pi_{+i}$  does not tell us about the nature of the association.

#### 3.3.1 Pearson and standardized residuals

The Pearson residual is

$$
e_{ij}=\frac{n_{ij}-\hat{\mu}_{ij}}{\sqrt{\hat{\mu}_{ij}}},
$$

where, as before,  $\hat{\mu}_{ij} = n_{i+1}/n$  is the estimate under  $H_0$  :  $X \perp Y$ .

When  $H_0: X \perp Y$  is true, under multinomial sampling  $e_{ij} \stackrel{\bullet}{\sim} N(0, v)$ , where  $v < 1$ , in large samples.

Note that  $\sum_{i=1}^{I}\sum_{j=1}^{J}e_{ij}^{2}=X^{2}.$ 

Standardized Pearson residuals are Pearson residuals divided by their standard error under multinomial sampling (see Chapter 14).

$$
r_{ij}=\frac{n_{ij}-\hat{\mu}_{ij}}{\sqrt{\hat{\mu}_{ij}(1-\rho_{i+})(1-\rho_{+j})}},
$$

where  $p_{ii} = n_{ii}/n$  are MLEs under the full (non-independence) model. Values of  $|r_{ii}| > 3$  happen very rarely when  $H_0: X \perp Y$  is true and  $|r_{ii}| > 2$  happen only roughly 5% of the time.

Pearson residuals and their standardized version tell us which cell counts are much larger or smaller than what we would expect under  $H_0$  :  $X \perp Y$ .

#### Residuals, belief in God data

#### Annotated output from proc genmod:

proc genmod order=data; class degree belief; model count = degree belief / dist=poi link=log residuals; run;

The GENMOD Procedure

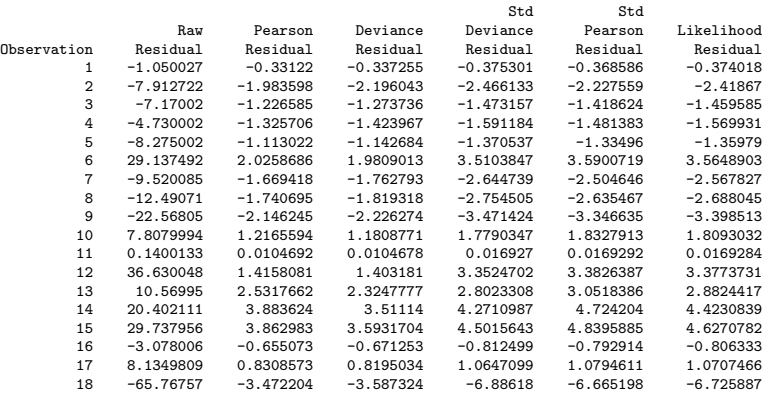

# Direction and 'significance' of standardized Pearson residuals  $r_{ii}$

 $|r_{ii}| > 3$  indicate severe departures from independence; these are in boxes below.

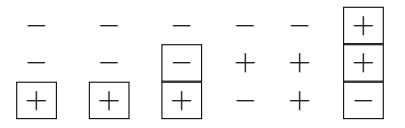

Which cells are over-represented relative to independence? Which are under-represented? In general, what can one say about belief in God and education? Does this correspond with the  $\gamma$  statistic?

Also see mosaic plot on p. 82.

## 3.3.3 Partitioning Chi-squared

Recall from ANOVA the partitioning of SS Treatments via orthogonal contrasts. We can do something similar with contingency tables.

A  $\chi^2_\nu$  random variable  $X^2$  can be written

$$
X^2 = Z_1^2 + Z_2^2 + \cdots + Z_\nu^2,
$$

where  $Z_1,\ldots,Z_\nu$  are iid  $\mathcal{N}(0,1)$  & so  $Z_1^2,\ldots,Z_\nu^2$  are iid  $\chi_1^2.$ Partitioning works by testing independence in a series of (collapsed) sub-tables in a particular way. Say  $t$  tests are performed. The  $i^{th}$  test results in  $G_i^2$  with associated degrees of freedom  $df_i = \nu_i$ . Then

$$
G_1^2 + G_2^2 + \cdots + G_t^2 = G^2,
$$

the LRT statistic from testing independence in the overall  $I \times J$ table. Also,  $\nu_1 + \nu_2 + \cdots + \nu_t = (I - 1)(J - 1)$ , the degrees of freedom for the overall test.

One approach is to look at a series of  $\nu = (1 - 1)(J - 1) 2 \times 2$ tables (pp. 81-83) of the form:

$$
\frac{\sum_{a < i} \sum_{b < j} n_{ab} \left| \sum_{a < i} n_{aj} \right|}{\sum_{b < j} n_{ij}}\n \qquad\n \frac{\sum_{a < i} n_{aj}}{n_{ij}}
$$

for  $i = 2, \ldots, l$  and  $j = 2, \ldots, J$ . Each sub-table will have df  $\nu_{ij}=1$  and  $\sum_{i=2}^{I}\sum_{j=2}^{J}G_{ij}^{2}=G^{2}$  from the overall <code>LRT</code>.

Example: Origin of schizophrenia (p. 83)

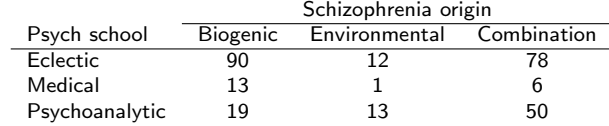

For the full table, testing  $H_0: X \perp Y$  yields  $G^2 = 23.036$  on 4 df, so  $p < 0.001$ .

|           | Bio     | Env | $\theta_{11} = 0.58$       |
|-----------|---------|-----|----------------------------|
| Ecl       | 90      | 12  | $G_{11}^2 = 0.294$         |
| Med       | 13      |     | $p = 0.59$                 |
|           | Bio+Env | Com | $\theta_{12} = 0.56$       |
| Ecl       | 102     | 78  | $G_{12}^2 = 1.359$         |
| Med       | 14      | 6   | $p = 0.24$                 |
|           |         |     |                            |
|           | Bio     | Env | $\hat{\theta}_{21} = 5.4$  |
| $Ecl+Med$ | 103     | 13  | $G_{21}^2 = 12.953$        |
| Psy       | 19      | 13  | $p = 0.0003$               |
|           | Bio+Env | Com | $\ddot{\theta}_{22} = 2.2$ |
| Ecl+Med   | 116     | 84  | $G_{22}^2 = 8.430$         |

Note that:  $0.294 + 1.359 + 12.953 + 8.430 = 23.036$  as required. Also:  $1 + 1 + 1 + 1 = 4$ .

## Analysis...

The last two tables contribute more than 90% of the  $G^2$  statistic.

- The first two tables suggest that eclectic and medical schools of thought tend to classify the origin of schizophrenia in roughly the same proportions.
- The last two tables suggest a difference in how the psychoanalytic school classifies the origin relative to eclectic and medical schools.
- The odds of a member of the psychoanalytical school ascribing the origin to be a combination (versus biogenic or environmental) is about 2.2 times greater than medical or eclectic. Within the last two origins, the odds of a member of the psychoanalytical school ascribing the origin to be a environmental is about 5.4 times greater than medical or eclectic.
- Lancaster partitioning looks at a lot of tables. There might be natural, simpler groupings of  $X$  and  $Y$  levels to look at. See your text for advice and discussion on partitioning.
- Partitioning  $G^2$  and standardized Pearson residuals are two tools to help find where association occurs in a table once  $H_0$  :  $X \perp Y$  is rejected.
- There are better methods for ordinal data, the subject of the next lecture.
- $\bullet$  There are also exact tests of  $H_0: X \perp Y$  which we'll briefly discuss next time as well. I included them on slide 18 to show how SAS returns the results.